nicht mit dem Projektziel, da sie jede Veränderung ihrer Arbeitsumgebung scheut und von IT sowieso nicht viel hält. Sie ist entsprechend wenig motiviert und in der Erledigung der ihr zugewiesenen Aufgaben unzuverlässig. Was tun? Der Projektleiter kann versuchen, in Einzelgesprächen den Hintergrund für ihre Ängste herauszufinden (Liegen vielleicht schlechte Vorerfahrungen mit IT vor?), ihr die Vorteile für sie selber und auch für ihre Station darzulegen, ihr die Chancen einer Mitarbeit im Projektteam deutlich zu machen (z. B. große Gestaltungsmöglichkeiten am neuen Anwendungssystem oder Prestigegewinn gegenüber Kollegen), sie gründlich und separat zu schulen, ihr im Projektteam eine besondere Rolle zu geben (z. B. als Risikobeauftragte) oder ihr aus Anlass ihrer Projektmitarbeit ein "Bonbon" geben (etwas, dass sie schon immer wollte, z. B. einen ruhigen Arbeitsplatz in einem separaten Zimmer). Dies alles führt (hoffentlich) dazu, dass die betroffene Mitarbeiterin motiviert wird, ihre Haltung gegenüber dem Projekt zu überdenken.

Eine sehr einfache Maßnahme kann die Lösung für das nächste Beispiel sein. Das Projektteam zu oben genanntem Projekt ist sehr heterogen aufgebaut. Neben klinischen Mitarbeitern arbeiten dort z. B. auch EDV-Fachleute und Personal aus der Verwaltung mit. Es kommt aufgrund unterschiedlicher persönlicher Hintergründe und Erwartungen zu Missverständnissen und Grüppchenbildung. Der Projektleiter organisiert nun – jeweils nach dem Jour fixe – ein regelmäßiges gemeinsames Abendessen und ermutigt dabei die Projektmitarbeiter, sich dabei persönlich besser kennen zu lernen. Damit fördert er (hoffentlich) das Verständnis füreinander und den Teamgeist im Projektteam. **Beispiel 2** 

## **6.3 Methoden und Werkzeuge**

Im Folgenden werden einige Methoden zur Unterstützung des Projektleiters bei der Projektdurchführung vorgestellt, und zwar Methoden zur Ist-Erhebung und zum Ist-Soll-Vergleich (wie z. B. Balkenplan- und Netzplananalysen, Meilensteintrendanalysen, Statusberichte und Zwischenberichte), Methoden zum Team- und Sitzungsmanagement sowie Methoden für mündliche und schriftliche Präsentationen. **Übersicht über Methoden** 

### **Ist-Soll-Vergleich**

Je komplexer ein Projekt ist, desto sinnvoller ist der Aufbau eines strukturierten Berichtswesens zur systematischen und regelmäßigen Erhebung des Ist-Zustands und zum Ist-Soll-Vergleich. Hierfür muss verbindlich festgelegt werden, wann und wie die jeweils für einzelne Arbeitspakete Verantwortlichen Informationen über den Ist-Zustand an den Projektleiter geben und wie dieser wiederum die Informationen für den Auftraggeber bzw. Projektlenkungsausschuss aufbereitet. Zeitpunkte für Berichte über den Ist-Zustand könnten zum Beispiel wöchentlich oder monatlich sein, ggf. gekoppelt mit den regelmäßigen Jour-fixe-Sitzungen des Projektteams oder des Lenkungsausschusses. Zeitpunkte können auch die durch den Projektplan vorgegebenen Meilensteintermine oder die Endtermine von Arbeitspaketen sein. **Aufbau eines strukturierten Berichtswesens Zeitpunkt für Berichte** 

Die Art und Weise der Berichterstattung kann von informell (z. B. in Form eines Gespräches oder einer E-Mail) bis formell reichen (z. B. in Form von standardisierten Statusberichten). Auch eine Kombination ist möglich (z. B. informelle Berichterstattung jede Woche im Jour fixe sowie standardisierter monatlicher Statusbericht).

Die Inhalte der Berichterstattung können verschiedene Aspekte umfassen. Sie können sich z. B. eher auf die Zeitplanung im Projekt, auf die Budgetplanung, auf die erreichten Ergebnisse oder auf eine Kombination dieser Aspekte konzentrieren (vgl. das "magische" Projektmanagementdreieck). Außerdem können sie sich entweder auf ein Arbeitspaket oder einen Meilenstein oder auf das Gesamtprojekt beziehen. Entsprechend viele Methoden zum Ist-Soll-Vergleich gibt es. Im Folgenden werden einige der häufiger verwendeten Methoden vorgestellt. Zu den eher grafischen Methoden zählen die Balkenplan- und die Netzplananalyse sowie die Meilensteintrendanalyse. Zu den eher berichtsorientiert ausgerichteten Methoden zählen Arbeitspaket-Statusbericht sowie Statusbericht bzw. Zwischenbericht für das Gesamtprojekt.

## Balkenplananalyse

Balkenpläne eignen sich besonders gut, um den aktuellen Stand eines Projekts darzustellen (vgl. Kapitel 5.3). Hierzu wird der aus der Projektplanung übernommene Balkenplan, der den Soll-Zustand anzeigt, ergänzt um die Darstellung des tatsächlichen Ist-Zustands zu einem bestimmten Stichtag. Der Ist-Zustand kann z. B. über die Angabe der prozentualen Fertigstellung der jeweiligen Arbeitspakete dargestellt werden (z. B. als Zahl, vgl. Abb. 6.1, oder auch als Fortschrittsbalken) oder durch Gegenüberstellung der Soll-Balken und des (ggf. voraussichtlichen) tatsächlichen Beginns bzw. des tatsächlichen Endes. Alle Arbeitspakete, welche auf der angegebenen Stichtags-Datumslinie liegen, müssten sich derzeit in Arbeit befinden, alle Arbeitspakete links davon müssen bereits abgeschlossen sein. So können Abweichungen von der Planung (z. B. Arbeitspakete, welche sich verzögert haben) schnell erkannt werden. Aus Abb. 6.1 ergibt sich zum Beispiel, dass AP1 in Verzug ist.

### Netzplananalyse

Auch Netzpläne können zum Ist-Soll-Vergleich verwendet werden. Dafür werden bereits beendete Arbeitspakete doppelt durchgestrichen, Arbeitspakete in Arbeit werden einfach durchgestrichen. In Abb. 6.2 findet sich ein Beispiel, dargestellt ist die gleiche Situation wie in Abb. 6.1. Die prozentuelle Fertigstellung der Arbeitspakete könnte in der jeweiligen AP-Darstellung noch ergänzt werden (z. B. statt Angabe des Puffers; nicht dargestellt). Das einfache Einzeichnen einer aktuellen Datumslinie ist nicht möglich.

**Art und Weise der Berichterstattung** 

**Inhalt der Berichte** 

**Übersicht über Methoden** 

**Vorgehen bei Balkenplananalyse** 

### **Vorgehen bei Netzplananalyse**

Aktuelles Datum

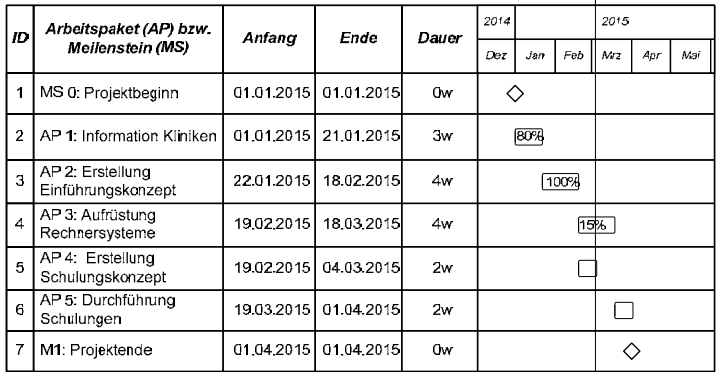

**Abb. 6.1:** Balkenplananalyse: Darstellung des Ist-Zustands eines Projekts in einem Balkenplan durch Angabe der prozentualen Fertigstellung der Arbeitspakete. Das aktuelle Datum ist als Linie eingezeichnet.

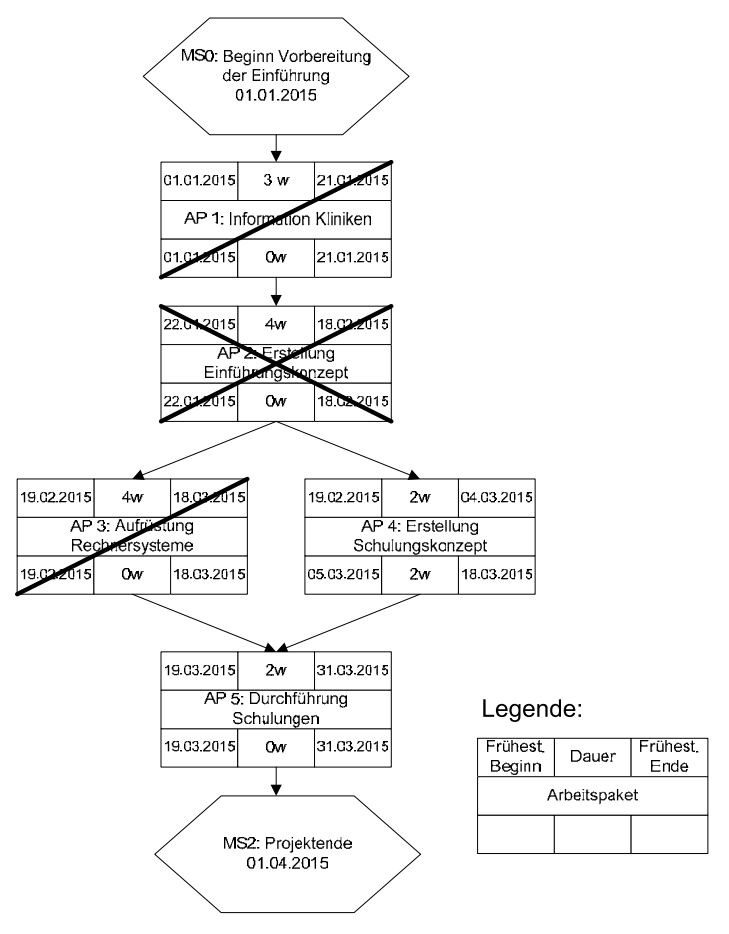

**Abb. 6.2:** Netzplananalyse: Darstellung des Ist-Zustands eines Projekts in einem Netzplan. Abgeschlossene Arbeitspakete sind ganz durchgestrichen, Arbeitspakete in Arbeit sind halb durchgestrichen.

## Meilensteintrendanalyse

Auch die Meilensteintrendanalyse stellt den zeitlichen Zustand des Gesamtprojekts dar. Anders als in Balkenplan- und Netzplananalyse konzentriert sie sich aber auf die Überwachung der Meilensteine. Hierzu wird zunächst ein Koordinatensystem erstellt, welches auf der x-Achse den jeweiligen Berichtszeitpunkt darstellt, auf der y-Achse die jeweiligen Meilensteintermine (siehe Abb. 6.3).

**Vorgehen bei Meilensteintrendanalyse** 

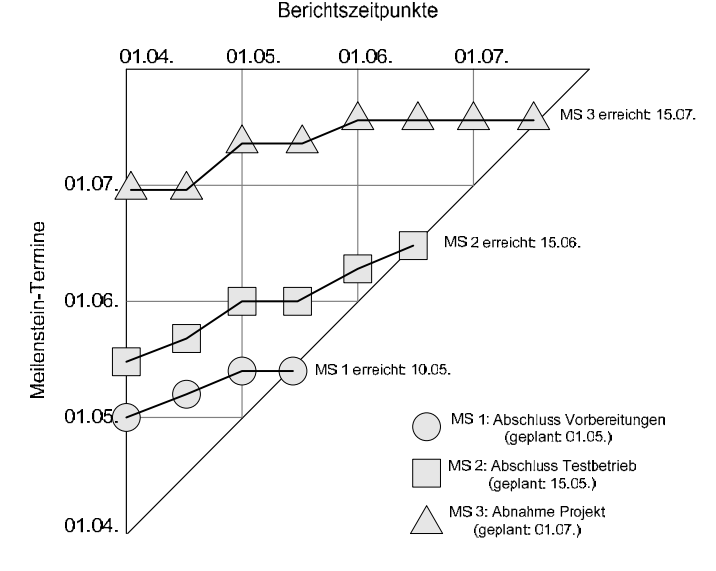

**Abb. 6.3:** Beispiel für eine Meilensteintrendanalyse.

Die Meilensteintrendanalyse wird regelmäßig (z. B. halbmonatlich) fortgeschrieben. Hierbei werden zum jeweiligen Berichtszeitpunkt (x-Achse) die geschätzten und gegenüber der Planung ggf. veränderten neuen Meilensteintermine eingetragen. Das Meilensteintrenddiagramm baut sich somit im Verlauf des Projekts von links nach rechts auf. Meilensteine, deren geplanter Endtermin sich über die gesamte Projektdauer nicht verändert, werden so auf einer horizontalen Linie dargestellt. Verzögerungen im Projekt zeigen sich durch aufsteigende Linien, Beschleunigungen durch absteigende Linien. Im Beispiel in Abb. 6.3 mussten alle Meilensteine verschoben werden.

### Ampelmodell

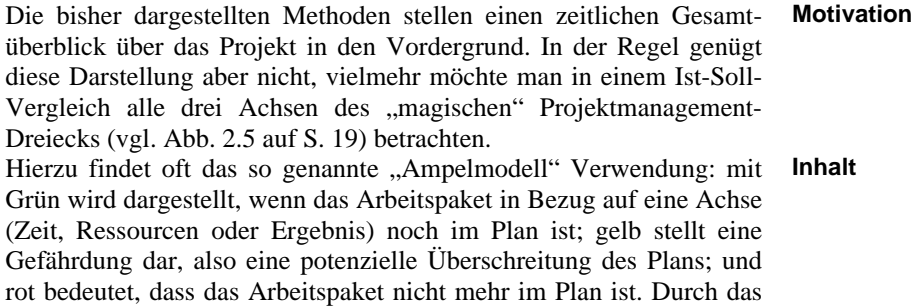

**Aufbau des Meilensteintrenddiagramms** 

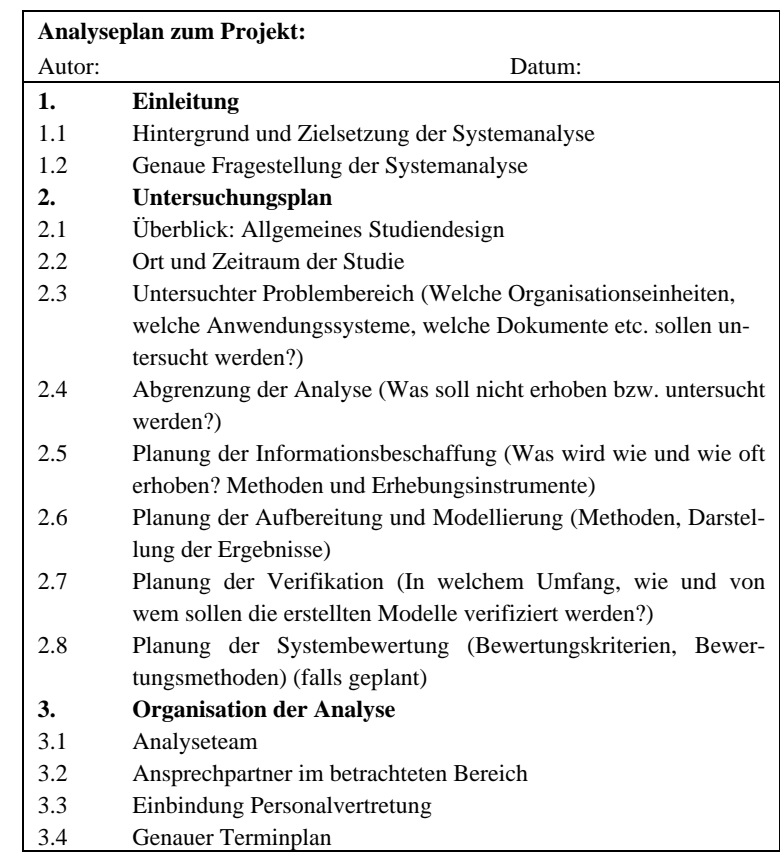

**Tab. 8.2:** Beispiel für eine Gliederung eines Analyseplans.

## **Informationsbeschaffung**

Für die meisten Fragestellungen einer Systemanalyse gibt es bewährte Methoden zur Informationsbeschaffung. Bei den Informationsbeschaffungsmethoden unterscheidet man folgende Hauptformen: **Methoden zur Informationsbeschaffung** 

- Die mündliche Befragung,
- die schriftliche Befragung,
- die Beobachtung und
- die Datenbestandsanalyse.

**Vor- und Nachteile der Methoden** 

Befragungen bieten sich an, wenn Informationen nur von den direkt Beteiligten erhoben werden können. Beispielsweise können Stärken und Schwachstellen einer Informationssystemkomponente gut direkt von den Benutzern erfragt werden. Mündliche Befragungen (Interviews) ergeben in der Regel detailliertere Informationen, während schriftliche Befragungen die gleichartige Befragung einer größeren Personenzahl ermöglichen. Beobachtungen sind sinnvoll, wenn die zu erhebenden Daten nicht auf andere Weise dokumentiert sind und auch nicht erfragt werden können oder sollen. Mit Beobachtungen werden zum Beispiel Abläufe ermittelt oder Wartezeiten gemessen. Datenbestandsanalysen bieten sich an, wenn zu erhebende Daten bereits in

8.2 Typische Aktivitäten

schriftlicher Form und ausreichender Qualität vorliegen und somit keine weiteren ggf. aufwändigen Erhebungen im betroffenen Bereich notwendig sind. Ein Beispiel ist die Verwendung von vorhandenen Inventar- oder Raumlisten. Oft werden Informationsbeschaffungsmethoden auch kombiniert eingesetzt, um ein vollständigeres Bild zu erhalten und um Informationen aus verschiedenen Quellen gegenseitig zu validieren. In Kapitel 8.3 werden ausgewählte Methoden jeweils in Bezug auf typische Fragestellungen im Detail vorgestellt.

Befragungen sowie Beobachtungen haben als prolektive Methoden den Vorzug, dass das Untersuchungskollektiv sowie Art und Umfang der interessierenden Informationen *vor* deren Aufzeichnung festgelegt werden können. Die Informationsbeschaffung kann sehr zielgerichtet erfolgen, da die aufgezeichneten Daten genau auf die zugrunde liegende Fragestellung ausgerichtet werden können. Datenbestandsanalysen dagegen sind retrolektive Verfahren. Art der Erhebung und Untersuchungskollektiv werden erst festgelegt, nachdem zumindest ein Teil der Daten bereits aufgezeichnet wurde. Während bei prolektiven Erhebungen die Aufzeichnung geplant und dabei gezielt auf die Fragestellung ausgerichtet werden kann, ist dies bei retrolektiven Erhebungen nicht mehr möglich. Hier kann die Vollständigkeit und Qualität der Daten daher nicht mehr beeinflusst werden.

Während Befragungen auch als subjektive Methoden bezeichnet werden, welche auf Einschätzungen und Meinungen von Personen beruhen, stellen Beobachtungen sowie Datenbestandsanalysen eher objektive Methoden dar. Häufig wird angenommen, dass objektive Methoden bessere Ergebnisse liefern, weil sie reproduzierbar sind und nicht von Stimmungen und Meinungen von Personen abhängen. Allerdings ist zu beachten, dass ein außenstehender Untersucher auch nur ein Mensch mit Vorannahmen und persönlichen Meinungen ist, die unbewusst in scheinbar objektive Erhebungen einfließen können, z. B. bei der Wahl eines bestimmten Vorgehens zur Informationsbeschaffung, bei der Auswahl der Interviewpartner, bei der Selektion von Interviewaussagen oder bei der Interpretation der Ergebnisse. Außerdem kann ein außenstehender Beobachter auch niemals die gesamte Realität erkennen (vgl. Abb. 8.2 auf S. 123). Es ist daher oft sinnvoll, eine Kombination sowohl "subjektiver" als auch "objektiver" Methoden zur Informationsbeschaffung zu wählen, deren Ergebnisse abgeglichen werden können.

Unabhängig von den eingesetzten Methoden wird für jede Informationsbeschaffung ein Erhebungsformular benötigt. Dieses Erhebungsformular hilft, Daten vollständig und zielgerichtet aufzuzeichnen. Es beschreibt, welche Daten erhoben werden sollen und unterstützt gleichzeitig die Aufzeichnung der Daten. Beispiele sind:

- Fragebögen bei schriftlichen Befragungen,
- Interviewleitfäden bei mündlichen Befragungen,
- Beobachtungsbögen bei Beobachtungen oder
- Datenerhebungsbögen (bei Datenbestandsanalysen).

**Prolektive und retrolektive Methoden** 

**Subjektive und objektive Methoden** 

**Gestaltung der Erhebungsformulare** 

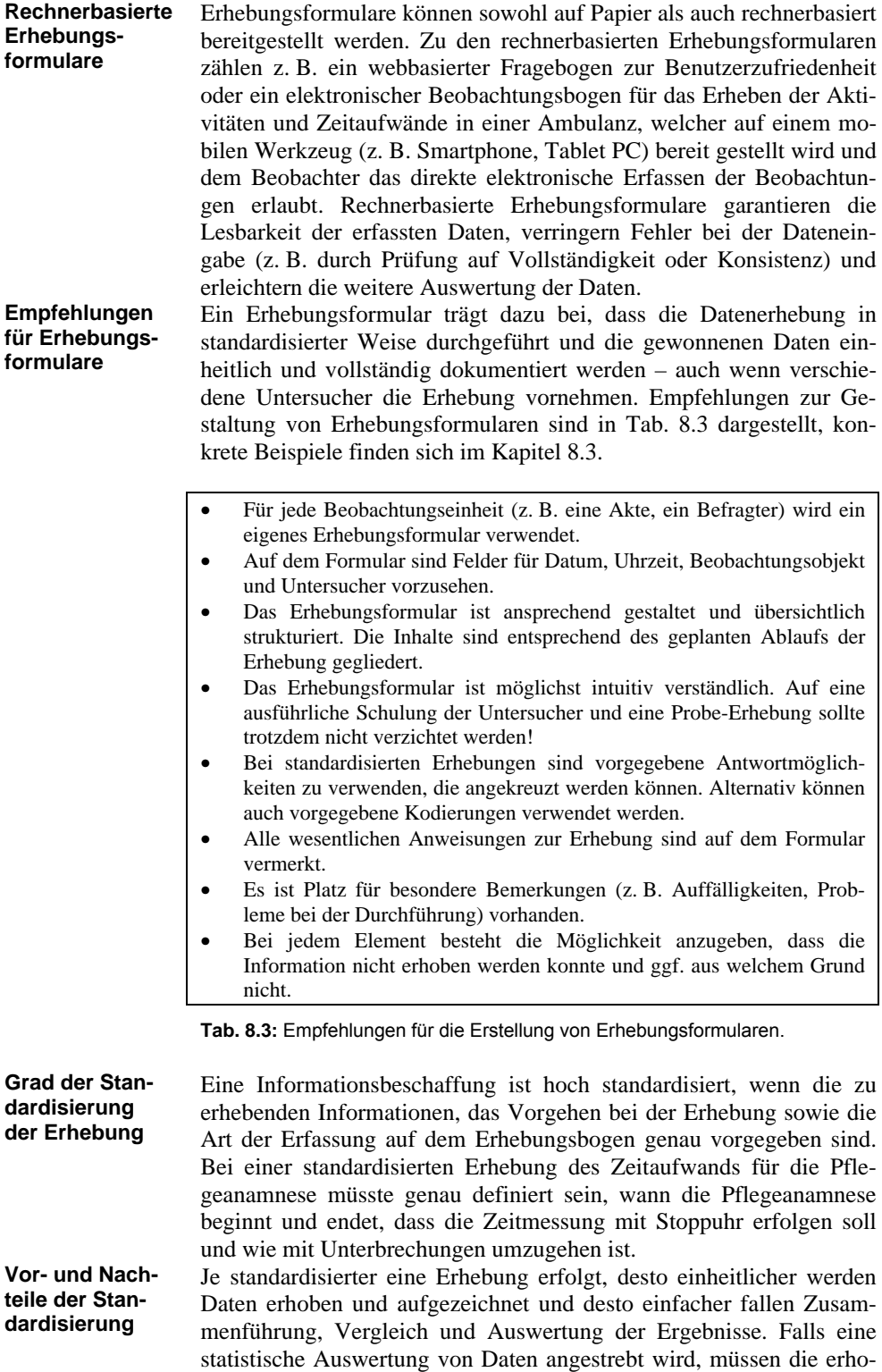

benen Daten stark standardisiert erfasst werden, man spricht hier auch von Beobachtungsgleichheit. Eine weniger standardisierte Erhebung dagegen gibt zwar die Fragestellung, aber nicht die genau zu erhebenden Informationen oder die Art der Erhebung vor. Ein Beispiel wäre ein offenes Interview zur Einschätzung der Benutzerfreundlichkeit einer Software oder die Beobachtung einer Visite zur Identifikation möglicher Probleme im Ablauf. Je weniger eine Erhebung standardisiert ist, desto eher können neue und ggf. wichtige Informationen ermittelt und eine gegebene Situation auch besser verstanden werden. Die Ergebnisse gering standardisierter Erhebungen sind aber kaum statistisch auswertbar oder mit anderen Erhebungen direkt vergleichbar.

Bei aller notwendigen sorgfältigen Planung einer Informationsbeschaffung darf der Wert informeller Kontakte außerhalb des Analyseplans während einer Untersuchung nicht unterschätzt werden. Für eine Systemanalyse und -bewertung relevante Hintergrundinformationen ergeben sich häufig in informellen Gesprächen, z. B. am Kaffeeautomaten, in der Raucherpause oder im Frühstücksraum. Häufig erfährt man hier Zusammenhänge, die man alleine z. B. auf Basis von standardisierten Beobachtungen und schriftlichen Fragebögen niemals erhalten hätte – und diese Möglichkeiten sollten Sie unbedingt suchen!

Die Informationsbeschaffung kann abgeschlossen werden, wenn alle laut Analyseplan geplanten Erhebungen durchgeführt wurden. Ergeben sich bei der Durchsicht der Ergebnisse insbesondere von Interviews noch Fragen, ist die Übersendung eines Interview-Protokolls mit Bitte um Kontrolle vor der eigentlichen Aufbereitung und Modellierung empfehlenswert. Ergibt sich dabei die Notwendigkeit von Nacherhebungen, z. B. Ausweitung einer Befragung, da einige Interviewpartner nicht verfügbar waren oder die Ergebnisse unvollständig erscheinen, ist der Analyseplan entsprechend zu ergänzen und die Informationsbeschaffung fortzusetzen.

## **Aufbereitung und Modellierung**

In diesem Schritt werden die Ergebnisse der Informationsbeschaffung aufbereitet und bei Bedarf in formalen Modellen dargestellt. Ziel ist es, die Vielfalt an Informationen, welche sich in den Befragungen, Beobachtungen und Datenbestandsanalysen ergeben hat, in Hinblick auf die Fragestellungen der Systemanalyse prägnant zusammen zu fassen. So müssen eine Vielzahl an einzelnen Zeitmessungen bei der Arztbriefschreibung zu einem Gesamtwert für die mittlere Prozessdauer oder eine Vielzahl an Einzel-Beobachtungen zusammengeführt werden, um ein Gesamtbild des Ablaufs der Arztbriefschreibung zu erhalten. Wie in Kapitel 2.1 dargestellt, verstehen wir unter einem Modell die vereinfachte Repräsentation der Wirklichkeit oder eines Ausschnitts davon. Dabei gibt das Metamodell die zu verwendende Modellierungssprache vor.

Zur Aufbereitung und Modellierung steht eine Vielzahl an Methoden zur Verfügung, welche sich in ihrer Ausdrucksfähigkeit und ihrem Grad der Formalisierung unterscheiden. Neben eher einfachen Model-

Ammenwerth: IT-Projektmanagement im Gesundheitswesen. ISBN: 978-3-7945-3071-7. © Schattauer GmbH

## **Wert informeller Kontakte**

**Abschluss der Informationsbeschaffung** 

**Ziel der Aufbereitung und Modellierung** 

**Methoden zur Modellierung** 

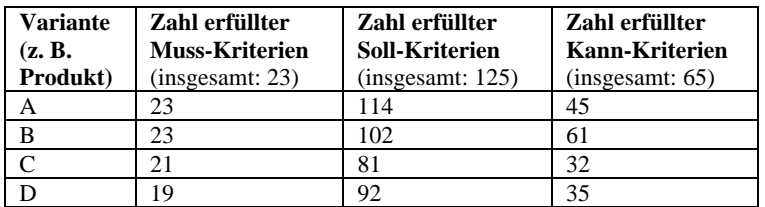

**Tab. 10.5:** Beispiel für die Auswertung der Zahl der erfüllten Anforderungen.

In diesem einfachen Beispiel wurden nur die jeweils vom Anbieter als "voll erfüllt" angekreuzten Anforderungen ausgewählt. Diese Art der Darstellung kann verfeinert werden, wenn auch die "noch nicht erfüllt, aber …" Anforderungen (vgl. Abb. 9.4 auf S. 197) mit dargestellt werden. Dies wird allerdings schnell unübersichtlich, eine einfache Reihung der Produkte ist dann kaum noch möglich. **Verfeinerung** 

### Polaritätsprofile

- Polaritätsprofile stellen eine grafische Möglichkeit dar, den Erfüllungsgrad von Varianten in Bezug auf gegebene Bewertungskriterien (z. B. Anforderungen) gegenüberzustellen. Voraussetzung ist hierfür, dass die Erfüllungsgrade aller Bewertungskriterien auf einer einheitlichen Skala abgebildet werden (z. B.  $4 =$  voll erfüllt,  $3 =$  teilweise erfüllt,  $2 = in$  Zukunft erfüllbar,  $1 =$  nicht erfüllt). Grafisch kann dann recht einfach dargestellt werden, welche Variante insgesamt besser abschneidet. **Vorgehen**
- Abb. 10.2 stellt ein Polaritätsprofil vor. Grau markierte Bereiche sind nicht erlaubt, die entsprechenden Kriterien stellen somit Kriterien dar, die als Muss-Kriterien einen minimalen Erfüllungsgrad haben müssen. Produkt 2 schneidet insgesamt etwas besser ab, erfüllt aber das Kriterium A nicht ausreichend. **Beispiel**
- Polaritätsprofile ermöglichen einen schnellen visuellen Vergleich von Alternativen. Welches insgesamt die beste Variante ist, ist allerdings nicht direkt ableitbar. **Stärken und Schwächen**

| Bewertungskriterium           | Erfüllungsgrad |   |   |   |           |
|-------------------------------|----------------|---|---|---|-----------|
|                               | 1              | 2 | З | 4 |           |
| A Stammdatenverwaltung        |                |   |   |   |           |
| B Organisationsunterstützung  |                |   |   |   |           |
| C Klinische Dokumentation     |                |   |   |   |           |
| D Leistungsanforderung        |                |   |   |   |           |
| E Befundeinsicht              |                |   |   |   |           |
| F Dienstplanung               |                |   |   |   |           |
| G Abrechnung                  |                |   |   |   | Produkt 1 |
| H Wissenschaftl. Auswertungen |                |   |   |   | Produkt 2 |

**Abb. 10.2:** Beispiel für ein Polaritätsprofil. Grau = nicht erlaubte Ausprägungen.

## Spinnendiagramme

Eine mit Polaritätsprofilen vergleichbare Gegenüberstellung von Alternativen ist die Darstellung als Spinnendiagramm (auch Radarprofil genannt). Hierbei werden die Kriterien nicht untereinander, sondern jeweils auf einzelnen Strahlen dargestellt, welche von einem gemeinsamen Mittelpunkt ausgehen. Dann werden die Ausprägungen der zu vergleichenden Varianten eingetragen und mit einer Linie verbunden, wobei in der Regel der "beste" Erfüllungsgrad nach außen aufgetragen wird.

Abb. 10.3 stellt ein Beispiel dar, welches den gleichen Sachverhalt wie das Polaritätsprofil in Abb. 10.2 darstellt. Spinnendiagramme können aber auch eingesetzt werden, wenn die dargestellten Kriterien eine unterschiedliche Skaleneinteilung verwenden, wie Abb. 10.4 zeigt. Das Hervorheben von Muss-Kriterien ist bei Spinnendiagrammen eher unüblich.

Spinnendiagramme erlauben genau wie Polaritätsprofile den einfachen visuellen Vergleich von Varianten. Sie können dabei auch Kriterien darstellen, die eine unterschiedliche Skalierung verwenden. Falls alle Kriterien gleich gewichtet sind, kann man über den von der Linie umfassten Raum abschätzen, welches die beste Variante ist. Für eine formale Ermittlung der "besten" Alternative insbesondere bei unterschiedlich gewichteten Kriterien bieten sich andere Methoden wie die Nutzwertanalyse (siehe unten) an.

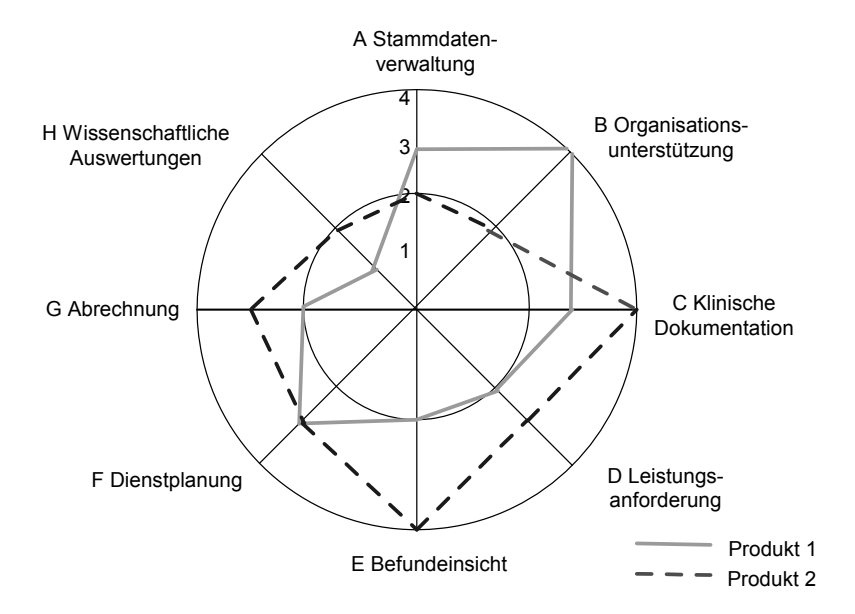

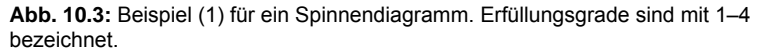

**Vorgehen bei Spinnendiagrammen** 

**Beispiel** 

Stärken und Schwächen

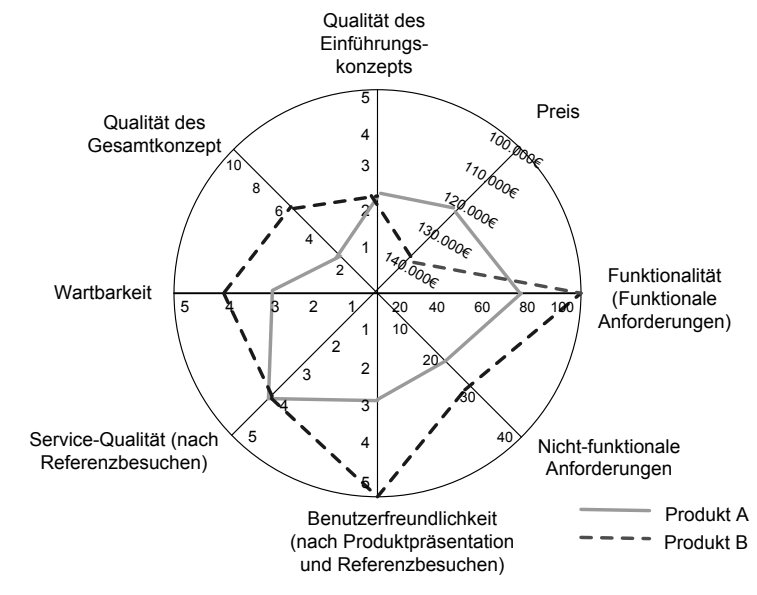

**Abb. 10.4:** Beispiel (2) für ein Spinnendiagramm.

## Nutzwertanalyse zum mehrdimensionalen Vergleich von Varianten

- Eine quantitative Gegenüberstellung verschiedener Varianten erlaubt die Nutzwertanalyse. Sie zieht neben dem Erfüllungsgrad der Kriterien auch ihre Gewichtung mit ein. Die Nutzwertanalyse stellt ein Verfahren zur mehrdimensionalen Bewertung und zum Vergleich von Varianten dar. "Mehrdimensional" bedeutet, dass verschiedene Bewertungsaspekte genutzt werden, die unter Verwendung von Gewichten miteinander verrechnet werden. **Ziel**
- Ergebnis der Nutzwertanalyse ist ein so genannter Nutzwert, welcher den Zielerreichungsgrad einer Variante in Bezug auf eine gegebene Zielsetzung (hier: maximaler Umfang der Erfüllung von Anforderungen) quantitativ beschreibt. Eine Nutzwertanalyse läuft wie folgt ab: **Nutzwert** 
	- 1. Darstellung aller Bewertungskriterien (z. B. Anforderungen) in einer (ggf. hierarchischen) Liste (z. B. im Pflichtenheft).
	- 2. Gewichtung aller Bewertungskriterien auf einer einheitlichen quantitativen Skala (sowohl relative als auch absolute Gewichte können Verwendung finden, also z. B. 1 bis 3 oder Prozentzahlen) – Verfahren hierzu wie weiter oben dargestellt.
	- 3. Für jede Variante werden folgende Schritte durchgeführt:
		- a. Darstellung der Erfüllung der Bewertungskriterien auf einer einheitlichen quantitativen Skala (z. B. 1 = voll erfüllt,  $2 = in$ nächster Version erfüllt, 3 = nicht erfüllt; vgl. Kapitel 9).
		- b. Für jede Anforderung: Multiplikation des Erfüllungsgrades mit dem Gewicht der jeweiligen Anforderung.
		- c. Aufsummierung aller so errechneten Produkte zu dem Gesamt-Nutzwert einer Variante.
	- 4. Gegenüberstellung der Nutzwerte aller Varianten und Bildung einer Reihung.

**Vorgehen bei der Nutzwertanalyse** 

Ist der Erfüllungsgrad einer Anforderung unklar oder nicht angegeben, z. B. weil die Anforderungen unklar formuliert waren, kann der minimale Wert, ein Mittelwert oder das Intervall zwischen kleinstem und größtem Erfüllungsgrad verwendet werden.

Tab. 10.6 stellt das Vorgehen der Nutzwertanalyse formaler dar.

*Nutzwertanalyse*: Seien

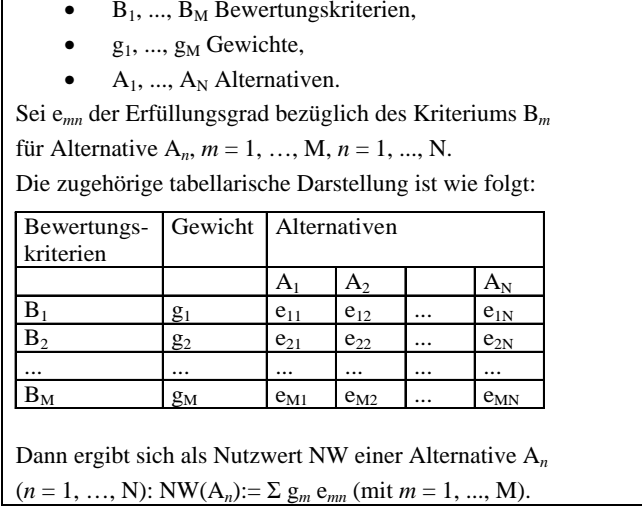

**Tab. 10.6:** Darstellung des Verfahrens der Nutzwertanalyse.

Tab. 10.7 zeigt ein Beispiel für eine Nutzwertanalyse, als Ausprägungen sind hier 0 bis 3 Punkte möglich. Bei diesen Gewichten hat Produkt 2 den höheren Nutzwert und ist gegenüber Produkt 1 vorzuziehen.

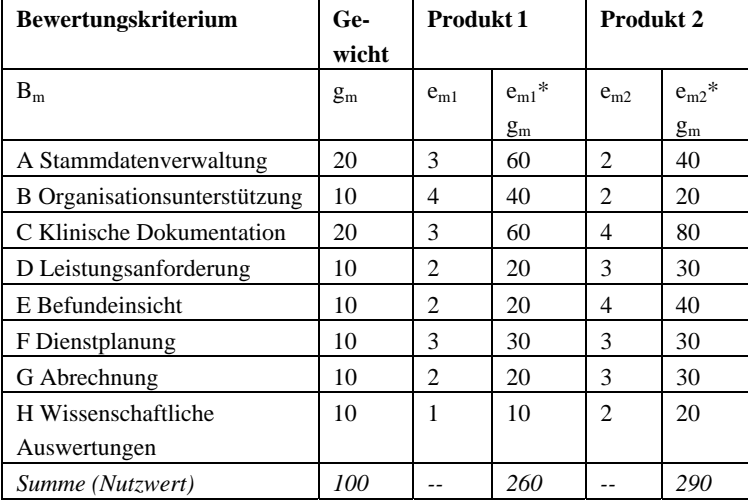

**Tab. 10.7:** Beispiel für eine Nutzwertanalyse.

**Unklare Erfüllungsgrade** 

> **Ermittlung Nutzwert**

**Beispiel Nutzwertanalyse** 

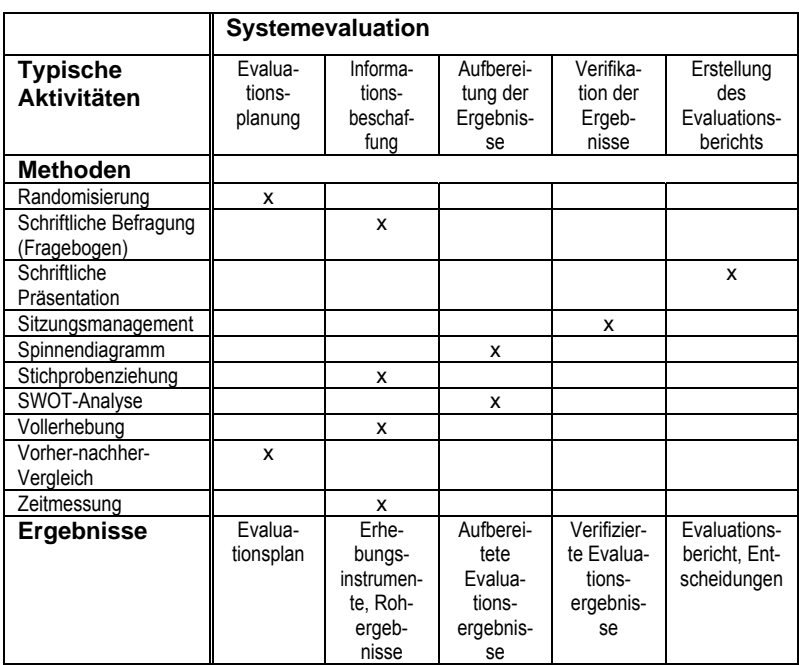

**Tab. 12.7:** Wesentliche Aktivitäten, Methoden und Ergebnisse der Systemeinführung (Teil 2).

# **12.6 Beispiel**

## **Beispiel 12.1: Evaluation von SemperP**

An der MH Plötzberg wurde nach erfolgter Systemauswahl auf allen Normalstationen das rechnerbasiertes Pflegedokumentationssystem SemperP eingeführt. Im Abschlussbericht war bereits die Durchführung einer Systemevaluation nach einigen Monaten Routinebetrieb vorgeschlagen worden (siehe Beispiel 7.1 auf S. 115). **Hintergrund** 

## Motivation und Kontext

Nach zunächst erfolgreicher Einführung von SemperP kam es in den Monaten danach zu vermehrten kritischen Rückmeldungen. So wurde u.a. bemängelt, dass noch immer zu viel Papier in der Pflegedokumentation verwendet würde und damit das Ziel der Ablösung von Papier (vgl. Beispiel 7.1) nicht erreicht worden wäre. Außerdem zeigte sich in der Benutzerbetreuung, dass einige zentrale Funktionen von SemperP nicht (mehr) ausreichend bekannt waren.

Die Pflegedirektorin beschließt daher, wie im Abschlussbericht zu Projektende empfohlen, eine Systemevaluation von SemperP durchzuführen. Hierfür wird ein Projektauftrag erteilt und ein Projektteam eingerichtet. Im Projekt soll zum einen überprüft werden, ob die Projektziele erreicht wurden, insbesondere ob SemperP auf allen Normalstationen verwendet wird und alle entsprechenden Papierformulare abgelöst sind, und ob alle Mitarbeiter geschult sind und die Software

**Rückmeldungen zu SemperP** 

**Auftrag zur Systemevaluation** 

sicher bedienen können (vgl. Beispiel 7.1). Zum anderen sollen im Rahmen der Systemevaluation mögliche organisatorische oder technische Optimierungsmöglichkeiten ermittelt werden. Die Evaluationsergebnisse sollen bei der Entscheidung helfen, ob SemperP wie bisher weitergeführt werden kann oder ob (organisatorische und technische) Anpassungen notwendig sind.

## Evaluationsplanung

- In mehreren Gesprächen mit der Auftraggeberin, dem früheren PDOK-Projektleiter, mit Mitarbeitern der IT-Abteilung sowie mit einigen Key Usern wird folgende Evaluationsfragestellung mit insgesamt fünf Fragen definiert: **Fragestellung der Evaluation** 
	- 1. Wie sicher sind die Benutzer bei der Bedienung von SemperP?
	- 2. In welchem Umfang sind die Benutzer wirklich geschult worden?
	- 3. In welchen Bereichen der Pflegedokumentation wird noch Papier eingesetzt, und warum?
	- 4. Wie zufrieden sind die Benutzer mit SemperP?
	- 5. Wo gibt es Verbesserungsmöglichkeiten in Bezug auf Schulung, Betreuung und Verwendung von SemperP?
- Als Studiendesign wird eine einmalige Querschnittserhebung sechs Monate nach Inbetriebnahme gewählt. Dabei sollen alle Benutzer von SemperP in die Evaluation mit einbezogen werden. Folgende Methoden zur Informationsbeschaffung werden gewählt: **Studiendesign** 
	- Frage 1: Schriftliche Umfrage zur Selbsteinschätzung der Benutzer (als Teil der Umfrage zu Frage 4, siehe unten). Zusätzlich mündliche Befragung ausgewählter Key User sowie ausgewählter Mitarbeiter der IT-Hotline bezüglich der Sicherheit der Benutzer und typischer Fehlbedienungen. Dies wird in zwei Gruppeninterviews durchgeführt.
	- Frage 2: Datenbestandsanalyse der Schulungsprotokolle und Abgleich mit den Mitarbeiterlisten.
	- Frage 3: Qualitative Beobachtung auf drei ausgesuchten, möglichst unterschiedlichen Stationen. Dabei wird insbesondere beobachtet, ob und wo noch Papier zur Pflegedokumentation eingesetzt wird. In begleitenden Interviews werden Gründe ermittelt.
	- Frage 4: Schriftliche standardisierte Umfrage mit einem getesteten Fragebogen, Themen sind Qualität der Software und Hardware, Qualität von Schulung und Betreuung, Umfang der Funktionalität von SemperP, Auswirkungen auf Zeitaufwand und Qualität der Dokumentation (jeweils geschlossene Fragen) sowie Verbesserungsmöglichkeiten (als offene Frage). Die Umfrage wird als Vollerhebung durchgeführt.
	- Frage 5: Nach Auswertung der erhobenen Informationen zu Frage 1 – 4 erarbeitet das Projektteam in mehreren Sitzungen Empfehlungen für organisatorische und technische Verbesserungen.
- Der Personalrat wird über die geplante Evaluation informiert und stimmt ihm zu. Durch ein Informationsschreiben werden alle Stationen über die Evaluation informiert. **Personalrat**

## Informationsbeschaffung

Die Analysen der Schulungsunterlagen werden wie geplant durchgeführt, der Fragebogen erstellt, getestet und elektronisch ausgeteilt. Nach Ablauf des spätesten Rückgabedatums haben nur 18% der Anwender geantwortet. Es wird eine Erinnerungsaktion mit Hilfe der Stationsleitungen durchgeführt, nach deren Ablauf schließlich 32% der Anwender geantwortet haben.

In der Zwischenzeit werden die Gruppeninterviews (jeweils zwei Stunden) mit Key Usern und IT-Mitarbeitern wie geplant durchgeführt und mit Aufnahmegerät aufgezeichnet.

Auf insgesamt drei Stationen wird über den Zeitraum von etwa einem halben Tag die Pflegedokumentation von einem Mitglied des Projektteammitglieds beobachtet, wobei alle Auffälligkeiten hierbei, insbesondere die Verwendung von Papier, notiert werden. In begleitenden Gesprächen werden Gründe hierfür erhoben.

## Aufbereitung und Verifikation der Ergebnisse

Alle Umfrageergebnisse, Interview-Mitschriften und Beobachtungsnotizen werden vom Projektteam ausgewertet und zusammengeführt, und anschließend in Verifikationssitzungen mit Betroffenen und Auftraggeber verifiziert. Die Ergebnisse zeigen unter anderem Folgendes:

- Frage 1: Die Benutzer schätzen ihren eigenen Wissensstand als gut ein. Die Gespräche mit Key Usern und IT-Mitarbeitern zeigen aber Wissenslücken bei wesentlichen Funktionen in der Pflegeplanung. Diese führen teilweise zu Fehlern in der Pflegeplanung, z. B. werden nicht mehr gültige Pflegeziele nicht zeitnah abgesetzt, da nicht bekannt ist, wie dies in SemperP einfach geht.
- Frage 2: Die Auswertung der Schulungsdaten zeigt, dass 95% der Pflegepersonen geschult worden sind, durch Fluktuation die Schulungsrate aber nur mehr bei 78% liegt. Neue Mitarbeiter nehmen offenbar nicht konsequent an den angebotenen Schulungen teil. Dies kann auch die Wissenslücken erklären.
- Frage 3: Neben dem Sturzassessment werden weiterhin Papierformulare im Rahmen der Pflegeanamnese verwendet, z. B. für die soziale Anamnese, da diese fachspezifischen Spezialdokumentationen noch (nicht) in SemperP abgebildet sind. Eine Untersuchung der Dokumentation des Projekts PDOK zeigt, dass diese teilweise stationsspezifischen Bögen bei der Systemanalyse nicht identifiziert und damit bei der Parametrierung von SemperP nicht berücksichtigt worden waren.
- Frage 4: Die Benutzer sind insgesamt zufrieden mit SemperP und schätzen die schnellere und lesbare Pflegedokumentation. Es werden einige Verbesserungen in der Benutzerfreundlichkeit angeregt, wie z. B. die einfachere Sortierung der Patientenliste.

Insgesamt hält das Projektteam fest, dass SemperP nicht alle Ziele erreicht hat. Zwar wird es auf allen Normalstationen genutzt, und initial wurden alle Mitarbeiter geschult. Aber es sind noch nicht alle Papierdokumente abgelöst worden und nicht alle Mitarbeiter sind sicher im Umgang mit SemperP.

**Gruppeninterviews** 

**Beobachtungen vor Ort** 

### **Aufbereitung der Ergebnisse**

Basierend auf diesen Ergebnissen empfiehlt das Projektteam und beantwortet somit Frage 5 der Systemevaluation: **Empfehlungen** 

- Die Schulungen sollen zeitlich anders organisiert werden, um neuen Mitarbeitern die Teilnahme einfacher zu ermöglichen. Gleichzeitig soll die Verbindlichkeit der Teilnahme durchgesetzt werden.
- Ein regelmäßiges etwa dreimonatiges Treffen der Key User soll organisiert werden, in dem Neuigkeiten zu SemperP vorgestellt und typischer Bedienungsfehler besprochen werden. Hierdurch soll der Wissensstand gesichert und mögliche Verbesserungen an SemperP diskutiert werden.
- Vorschläge zur Verbesserung der Funktionalität und Benutzerfreundlichkeit von SemperP sollen an die Firma gemeldet werden.
- In einem Folgeprojekt sollen in einer Systemanalyse die noch verbleibenden papierbasierten Dokumente untersucht und diese dann im Rahmen der Adaptierung schrittweise in SemperP hinterlegt werden.

Die wesentlichen Ergebnisse werden in einer Informationsveranstaltung vor den Mitarbeitern präsentiert.

## Erstellung Evaluationsbericht

Die Ergebnisse werden in einem Evaluationsbericht festgehalten, welcher von der Auftraggeberin angenommen wird. Die vorgeschlagenen Maßnahmen werden umgesetzt. Die vorgeschlagenen Änderungen an der Software (z. B. Sortiermöglichkeiten) werden der Softwarefirma gemeldet. Nachdem die Firma sich dabei in der Umsetzung eher zögerlich zeigt, beschließt die Pflegedirektorin, der "Nutzergruppe SemperP" beizutreten, um sich in Zukunft in Zusammenarbeit mit anderen Krankenhäusern stärker in die Weiterentwicklung von SemperP einzubringen. **Evaluationsbericht** 

# **12.7 Fragen zur Erfolgskontrolle**

**Frage 12.1:** Der IT-Leiter bittet Sie, eine Systemevaluation der rechnerbasierten Arztbriefschreibung durchzuführen. Welche Punkte würden Sie als erstes mit ihm abklären?

**Frage 12.2:** Sie wollen den Nutzen der rechnerbasierten Arztbriefschreibung in Bezug auf die Beschleunigung der Arztbrieferstellung evaluieren. Die Komponente befindet sich bereits seit sechs Monaten in einer Abteilung in Betrieb. Welche Studiendesigns wären prinzipiell denkbar? Für welches würden Sie sich entscheiden?

**Frage 12.3:** Wie können Sie Beobachtungsgleichheit bei einer geplanten Zeitmessung von vier Untersuchern auf 12 Abteilungen erreichen? Erläutern Sie verschiedene Möglichkeiten.

**Frage 12.4:** Der Auftraggeber möchte die (eher negativen) Ergebnisse der Zufriedenheitsmessungen zunächst nicht öffentlich bekannt machen. Mit welchen Argumenten können Sie ihn überzeugen, dass dies doch sinnvoll sein könnte?

## **Vorwort**

Die Bedeutung rechnerbasierter Informationsverarbeitung im Gesundheitswesen wird auch in Zukunft weiter wachsen. Umso wichtiger sind gut funktionierende, vom Benutzer akzeptierte und die Unternehmensaufgaben effizient unterstützende Anwendungssysteme. Projekte zur Auswahl und Einführung rechnerbasierter Anwendungs-

systeme können einen großen Umfang annehmen und erhebliche Ressourcen benötigen. Rechnerbasierte Anwendungssysteme können in der Regel nur nach umfangreichen Auswahl- und Adaptierungsaktivitäten eingeführt werden, welche die Mitarbeit vieler Personen erfordern. Aufgrund der Dimension derartiger Projekte ist es notwendig, systematisch und geplant vorzugehen.

Ziel des vorliegenden Buches über "IT-Projektmanagement im Gesundheitswesen" ist es, ein zielgerichtetes, systematisches Vorgehen für das taktische Management von Informationssystemen darzustellen und Sie als Leser zu befähigen, die vorgestellten Methoden und Werkzeuge in der Praxis des Managements von Informationssystemen anzuwenden. Die Beispiele, die wir präsentieren, werden überwiegend aus dem Krankenhaus kommen, da hier aufgrund der Organisationsstrukturen und vielfältigen Berufsgruppen die Projekte oft eine größere Komplexität haben. Grundsätzlich sind die Methoden und Werkzeuge aber in allen IT-Projekten im Gesundheitswesen einsetzbar.

Dieses Buch kann als einführendes Lehrbuch für Studierende z. B. der Medizinischen Informatik, Informatik, Wirtschaftsinformatik, des Informationsmanagements oder verwandter Fächer dienen. Der Praktiker (z. B. IT-Manager, IT-Projektleiter, IT-Mitarbeiter, IT-Berater) kann es als Nachschlagewerk in Bezug auf typische Aktivitäten, Methoden und Werkzeuge im Bereich des taktischen Managements von Informationssystemen verwenden.

Das in diesem Buch enthaltene Wissen wird von den Verfassern in Form von Vorlesungen, vor allem für Studierende der Medizinischen Informatik, der Gesundheitsinformatik, der Informatik und der Wirtschaftsinformatik, angeboten. Der gesamte vorgestellte Stoff kann, je nach intendierter Stoffdichte und Hörerkreis, in etwa 20–30 Stunden vermittelt werden. Gewisse Informatik-Grundkenntnisse, wie sie typischerweise im zweiten Jahr eines Hochschulstudiums in den genannten Studiengängen vorliegen, sollten vorhanden sein.

Kenntnisse und Fertigkeiten zu den vorgestellten Methoden, insbesondere zur Systemanalyse und -bewertung, sollten im Rahmen von Übungen vertieft und geeignete Werkzeuge dabei verwendet werden. Wir empfehlen nachdrücklich, das vermittelte Wissen im Rahmen von praktischen Projektarbeiten zu festigen. Die Praktika sollten konkrete, z. B. systemanalytische, Aufgaben umfassen und in Einrichtungen des Gesundheitswesens (typischerweise Krankenhäusern) unter intensiver Betreuung durchgeführt werden. Die Praktika sollten innerhalb eines Semesters und neben anderen Unterrichtsveranstaltungen zu bewältigen sein. Beispiele stellen die Verfasser gerne zur Verfügung.

**Gegenstand und Bedeutung** 

### **Problematik und Motivation**

**Ziel des Buches** 

**Wer sollte dieses Buch lesen?** 

**Wie kann der Stoff vermittelt werden?** 

**Übungen und Praktika** 

Ammenwerth: IT-Projektmanagement im Gesundheitswesen. ISBN: 978-3-7945-3071-7. © Schattauer GmbH

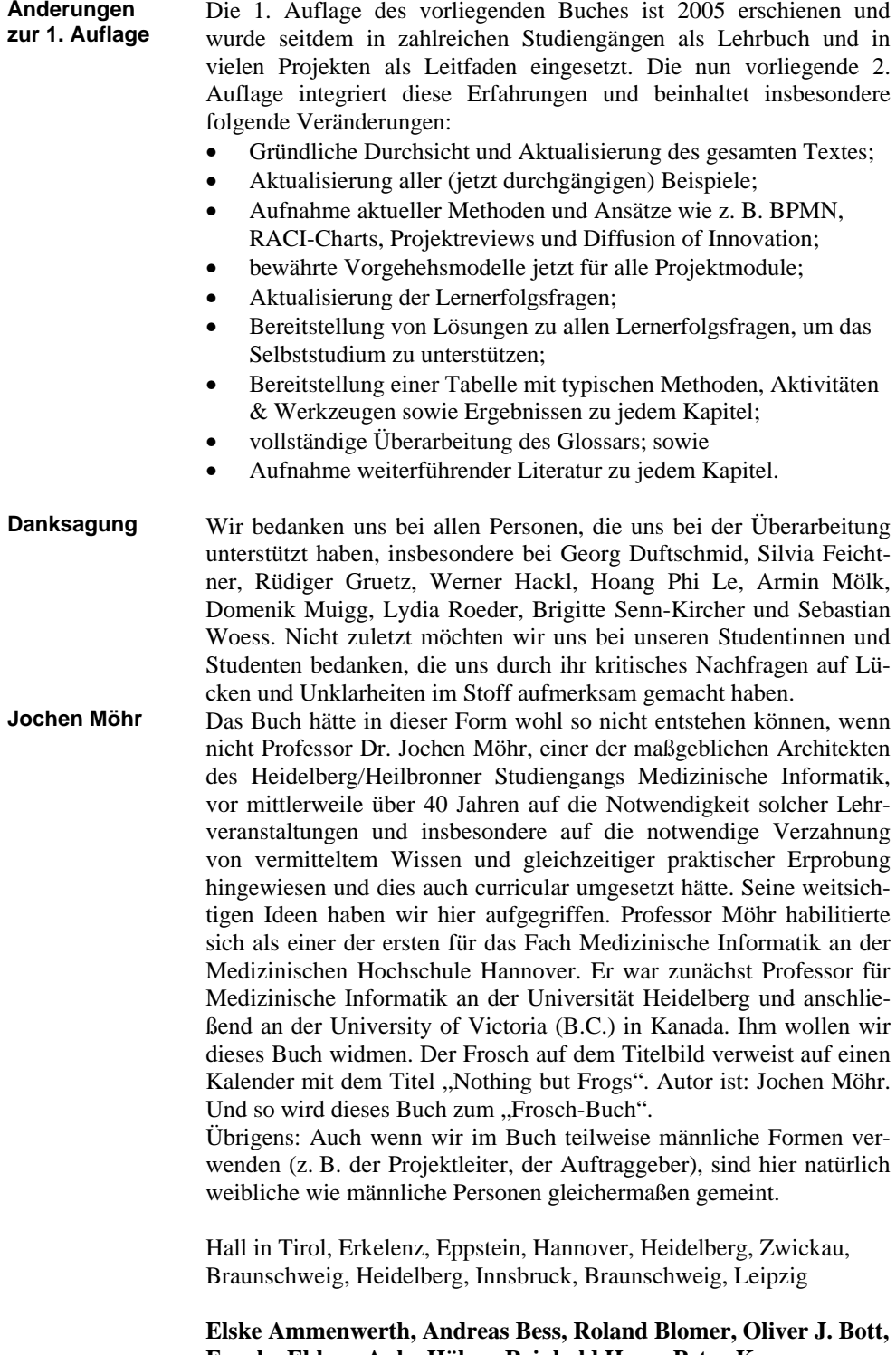

**Frauke Ehlers, Anke Häber, Reinhold Haux, Petra Knaup-Gregori, Georg Lechleitner, Christoph Seidel, Alfred Winter**